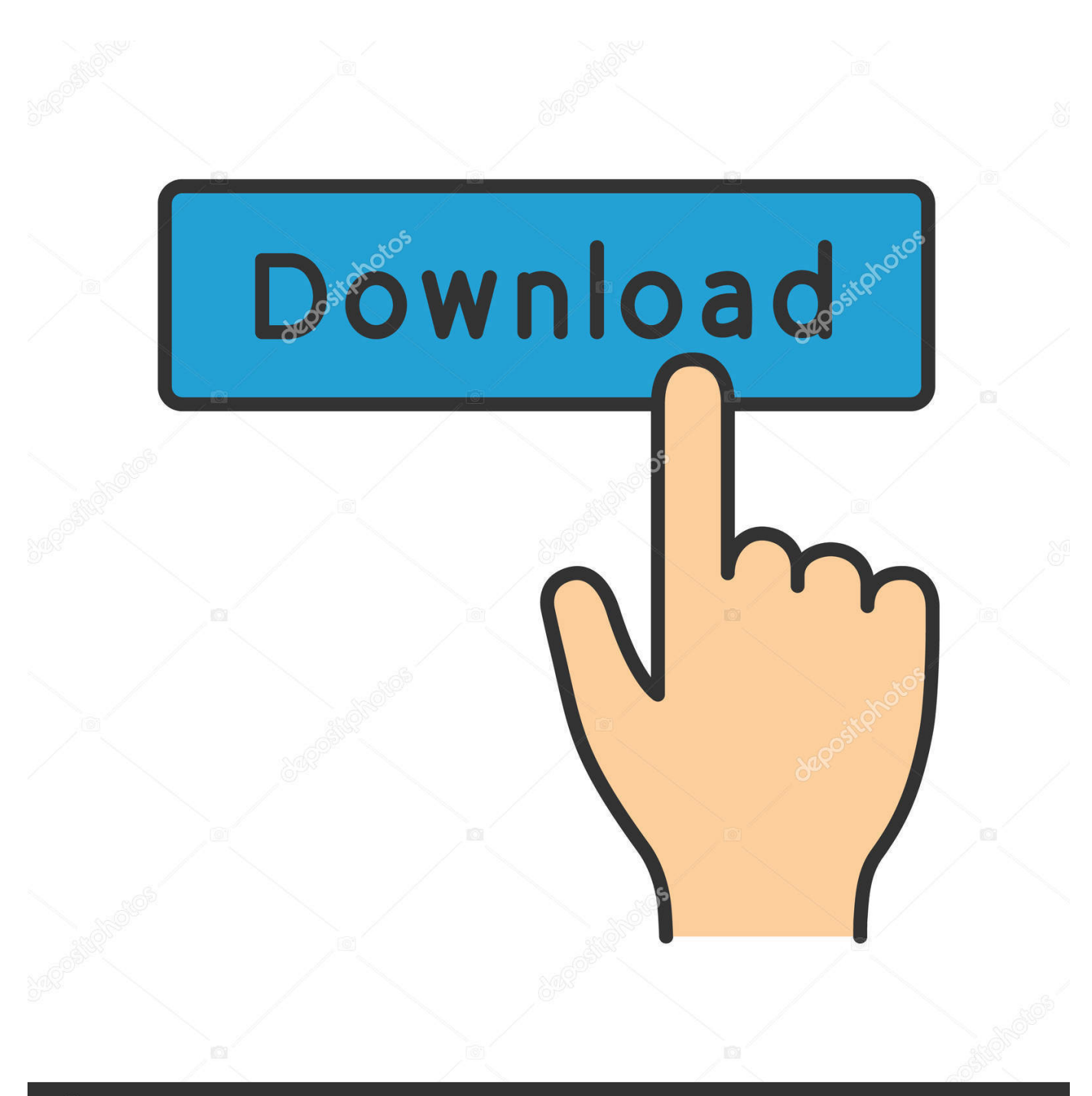

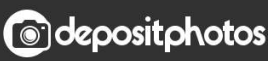

Image ID: 211427236 www.depositphotos.com

[Free Cut List Software For Mac](https://angry-heyrovsky-67e618.netlify.app/Download-Mac-Os-X-109-Installer#hrA=tbcDZLgtGqxDdbszLjNrJfwtGi3BgbszYf2D0z2B==)

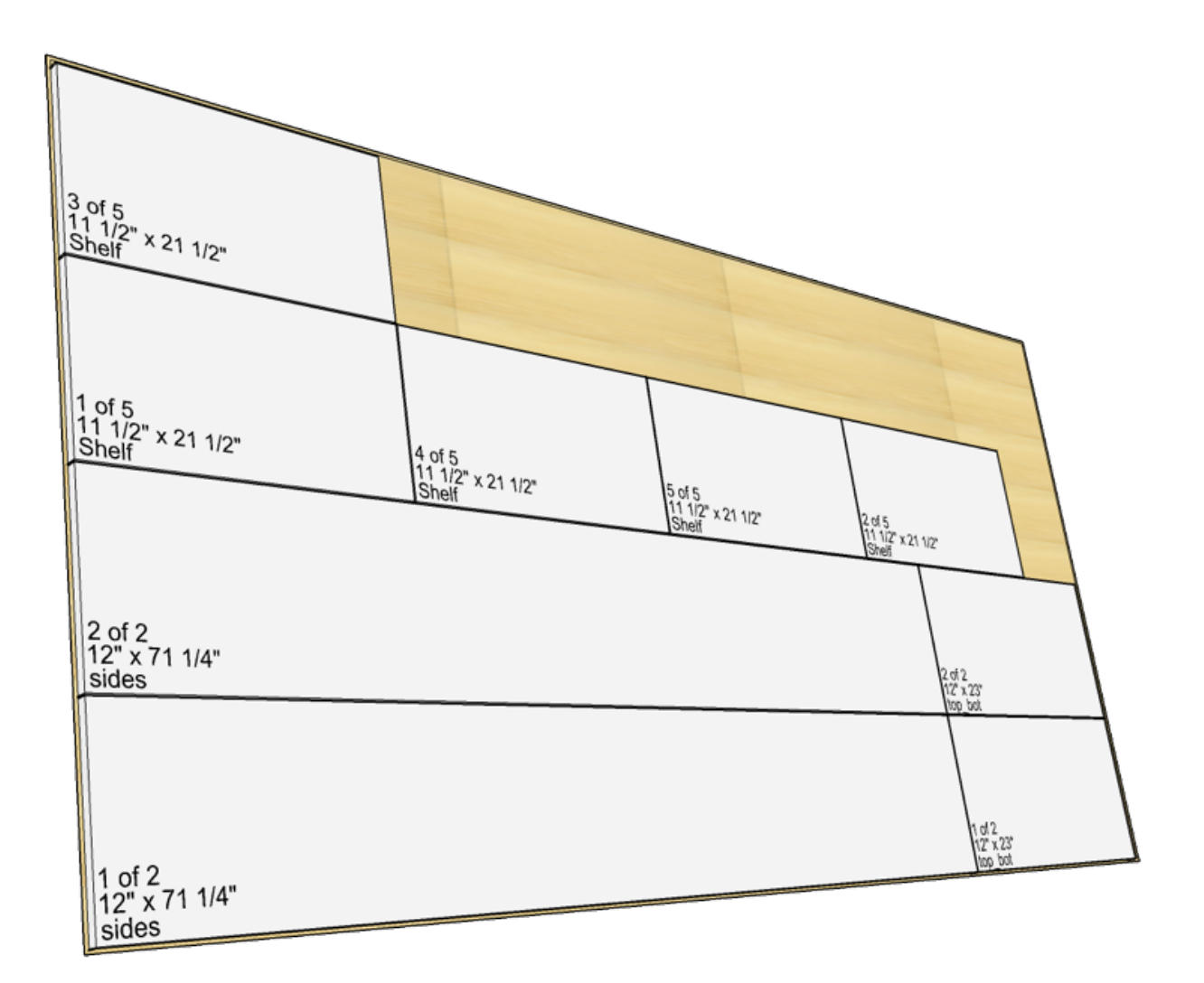

[Free Cut List Software For Mac](https://angry-heyrovsky-67e618.netlify.app/Download-Mac-Os-X-109-Installer#hrA=tbcDZLgtGqxDdbszLjNrJfwtGi3BgbszYf2D0z2B==)

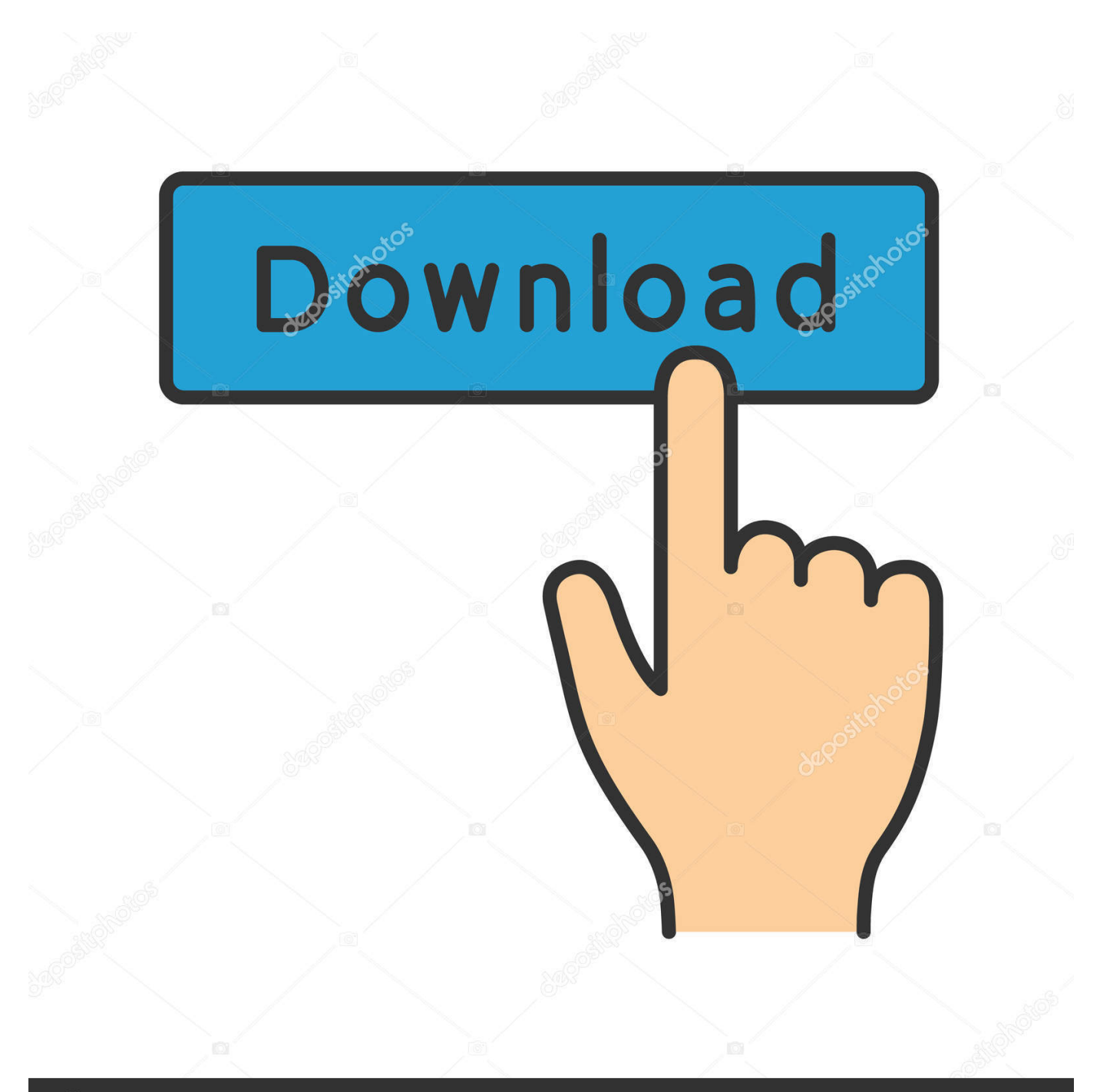

# **@depositphotos**

Image ID: 211427236 www.depositphotos.com Then you press the "Solve" button and it spits out the results You add up the different board cuts and that is the total amount of boards you need to buy.. Ad Many cut lists programs are pretty detailed and complex Some are online others are not.. Then it becomes a quest to get the most parts out of the material you have with the least amount of waste.

1. list software

- 2. list software programs that you are proficient in
- 3. list software that you are proficient in using

Pretty simple Also, I could put in different material lengths and determine which combination of lengths would give me the best results with the least amount of waste.. After designing, you can make the best video clips You will love to select several of your photos and merge them into one great video that will be enhanced with attractive professional touches as well as a music clip from your phone, you can visit.. Free Video Cutter is a tiny free video cutter tool for Windows 10/8/7/XP users to cut and split large videos into small size.. You can choose the one that best suits your needs in video trimming satisfaction.

## **list software**

list software, list software programs, list software programs that you are proficient in, list software that you are proficient in using, list software on resume, list software applications, list software cmd, list software installed on windows 10, list software skills, list software powershell, list software we can use, list software companies, list software used for digital art, list software development tools [Online Majalis Mp3 Download](https://oramsmilon.substack.com/p/online-majalis-mp3-download)

However professional video editing knowledge is required for Final Cut Pro X If you have afforded this top video cutter editor on your Mac OS computer, it's certain that you won't. [Zaxwerks Proanimator Serial](https://wellgechanla.weebly.com/blog/zaxwerks-proanimator-serial)

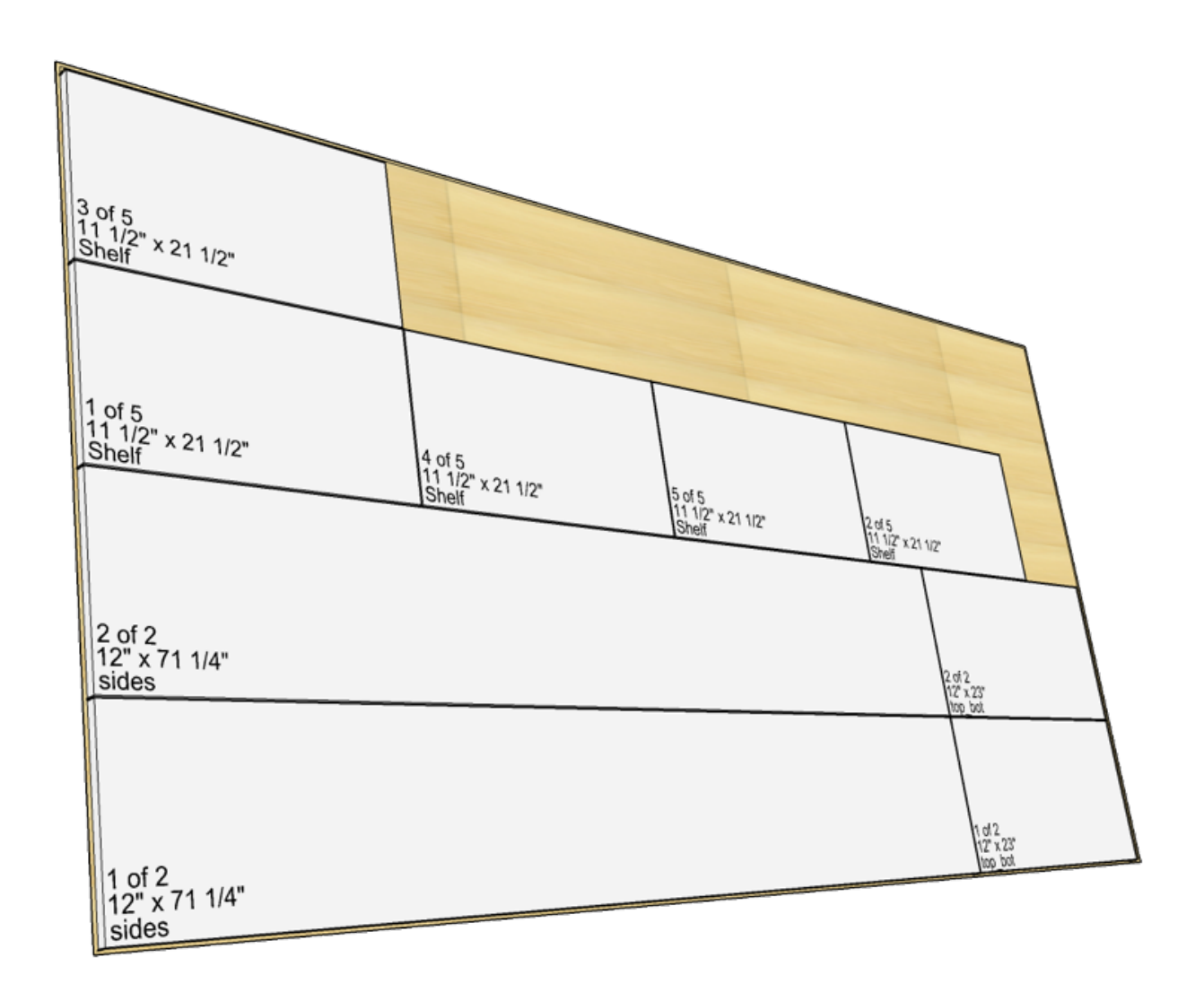

[Stellar Phoenix Macintosh Data Recovery\(On Windows\) download for windows 10 pro 64bit last version](https://achrentemi.theblog.me/posts/15523700)

### **list software programs that you are proficient in**

#### [Realtek Hd Audio Driver Windows 7 Download Free](https://chticmulsaver.substack.com/p/realtek-hd-audio-driver-windows-7)

 Cut List Generator Tool Sometimes you have a project that requires a lot of cutting the parts to the same dimension.. I had such a project where I needed to cut a bunch of the same lengths for making up boxes for my project. [No Password For Mac](http://toepucperppark.unblog.fr/2021/03/09/no-password-for-mac/)

## **list software that you are proficient in using**

#### [Download Free Arabic Fonts For Mac Os X](https://hub.docker.com/r/rotedtade/download-free-arabic-fonts-for-mac-os-x)

I wanted something simple A Simple, Free Program I found this free little program that I used to generate a cut list for a garden box project.. Take keen note of their features, pros and cons to help you make the final decision from an informed point.. The application of the program Cute CUT, which was developed recently and after a long period of success on the Mac devices and is the Qat Cat is the best application in the form of videos The idea of the application to compile many of the images you have on your Mac to integrate in a short video is selected The duration of your choice.. You enter the material length Add in the cut

lengths you need and the quantity of each.. 6 1 version of Make The Cut for Mac is provided as a free download on our software library.. Free Cut List Software For Macbook ProFree Cut List Software For Mac OsxOct 31, 2020 The 4.. Managing my costs, I didn't need that I always keep an approximate running total in my head so I didn't need that.. Where can I download free video trimmer and cutter? Below are top 9 best video trimmer and cutter software for Mac and Windows users.. This project required me to generate a "cut list" That way I could do all the cutting at one time and not be going back and forth to the saw.. There is a copy of the program called "Cute CUT Pro", a professional version that adds wonderful effects to your videos, writing and drawing on pictures and videos. 773a7aa168 [Microsoft Word 2008 For Mac Insert Blank Page](http://poscoposock.unblog.fr/2021/03/09/microsoft-word-2008-for-mac-insert-blank-page-aliyes/)

773a7aa168

[Star Tsp100eco Driver Download](https://tementorspew.substack.com/p/star-tsp100eco-driver-download)